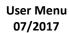

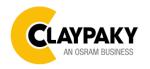

# **K-EYE HCR**

| Main Menu | Level 1            | Level 2                     | Level 3           | Choices / Values     |
|-----------|--------------------|-----------------------------|-------------------|----------------------|
|           | DMX Address        | $\rightarrow$               | $\rightarrow$     | 001-512              |
|           |                    | $\rightarrow$ $\rightarrow$ |                   | Standard             |
|           | Channel Mode       |                             | 7                 | Vector               |
|           | Fixture ID         | $\rightarrow$               | $\rightarrow$     | 000-255              |
|           |                    |                             |                   | Disabled             |
|           |                    | Control Brotocol            |                   | Art-net IP 2.x.x.x.  |
|           |                    | Control Protocol            | $\rightarrow$     | Art-net IP 10.x.x.x. |
|           |                    |                             |                   | Art-net Custom IP    |
|           |                    | Repeat on DMX →             | Disabled          |                      |
| SET UP    |                    | Repeat on DiviA             | 7                 | Enabled on primary   |
|           |                    | Universe                    | $\rightarrow$     | 000-255              |
|           | Ethernet Interface |                             | IP address byte 1 | 000-255              |
|           |                    |                             | IP address byte 2 | 000-255              |
|           |                    | Custom IP Address           | IP address byte 3 | 000-255              |
|           |                    |                             | IP address byte 4 | 000-255              |
|           |                    |                             | IP mask byte 1    | 000-255              |
|           |                    |                             | IP mask byte 2    | 000-255              |
|           |                    | Custom IP Mask              | IP mask byte 3    | 000-255              |
|           |                    |                             | IP mask byte 4    | 000-255              |

| Main Menu | Level 1           | Level 2           | Level 3       | Choices / Values                                                                                                    |
|-----------|-------------------|-------------------|---------------|----------------------------------------------------------------------------------------------------|
|           |                   | Invert Pan        | $\rightarrow$ | On / Off                                                                                                    |
|           |                   | Invert Tilt       | $\rightarrow$ |                                                                                                    |
|           |                   | Swap Pan-Tilt     | $\rightarrow$ | On / Off                                                                                                    |
|           |                   | Encoder Pan-Tilt  | $\rightarrow$ | On / Off                                                                                                    |
|           |                   | D/T Haming made   | `             | Standard                                                                                                    |
|           |                   | P/T Homing mode   | $\rightarrow$ | Sequenced                                                                                                    |
|           |                   |                   |               | 0 degree                                                                                                    |
|           | Dan / Til4        | Pan Home Def Pos  | $\rightarrow$ | 90 degrees                                                                                                    |
|           | Pan / Tilt        | Pan Home Dei Pos  | /             | 180 degrees                                                                                                    |
|           |                   |                   |               | 270 degrees                                                                                                    |
| OPTION    |                   |                   | 0 %           |                                                                                                    |
| OPTION    |                   |                   |               | 12.5 %                                                                                                    |
|           |                   |                   |               | On / Off On / Off Standard Sequenced 0 degree 90 degrees 180 degrees 270 degrees 0 % 12.5 % 25 % 50 % 75 % 87.5 % 100 % Standard Quiet Auto Full                       |
|           |                   | Tilt Home Def Pos | s →           | 50 %                                                                                                    |
|           |                   |                   |               | 75 %                                                                                                    |
|           |                   |                   |               | 87.5 %                                                                                                    |
|           |                   |                   |               | 100 %                                                                                                    |
|           | Cilent Mede       |                   | $\rightarrow$ | On / Off On / Off On / Off On / Off On / Off Standard Sequenced 0 degree 90 degrees 180 degrees 270 degrees 0 % 12.5 % 25 % 50 % 75 % 87.5 % 100 % Standard Quiet Auto |
|           | Silent Mode       | $\rightarrow$     | 7             | Quiet                                                                                                    |
|           | Face Occasional I |                   |               | Auto                                                                                                    |
|           | Fan Speed Mode    | $\rightarrow$     | $\rightarrow$ | On / Off On / Off Standard Sequenced 0 degree 90 degrees 180 degrees 270 degrees 0 % 12.5 % 25 % 50 % 75 % 87.5 % 100 % Standard Quiet Auto Full                       |
|           | Display           | $\rightarrow$     | $\rightarrow$ | On / Off                                                                                                    |

| Main Menu | Level 1           | Level 2          | Level 3                           | Choices / Values                                                                                                    |  |  |
|-----------|-------------------|------------------|-----------------------------------|----------------------------------------------------------------------------------------------------|--|--|
|           |                   | Pan / Tilt speed |                                   | Normal                                                                                                    |  |  |
|           |                   |                  | 7                                 | Fast                                                                                                    |  |  |
|           |                   |                  |                                   | Curve 1                                                                                                    |  |  |
|           |                   | D'               |                                   | Curve 2                                                                                                    |  |  |
|           |                   | Dimmer Curve     | Normal   Fast   Curve 1           | Curve 3                                                                                                    |  |  |
|           |                   |                  |                                   | Curve 4                                                                                                    |  |  |
|           |                   |                  |                                   | Gamma 1.0                                                                                                    |  |  |
|           |                   | RGB Gamma        | $\rightarrow$                     | Gamma 1.5                                                                                                    |  |  |
|           |                   |                  |                                   | Gamma 2.0                                                                                                    |  |  |
|           | Special Functions | Halogen Mode     | ode >                             | Halogen OFF                                                                                                    |  |  |
|           |                   |                  |                                   | Halogen Lamp 1                                                                                                    |  |  |
|           |                   |                  |                                   | Halogen Lamp 2                                                                                                    |  |  |
| OPTION    |                   |                  |                                   | Halogen Lamp 3                                                                                                    |  |  |
|           |                   |                  |                                   | Normal Fast Curve 1 Curve 2 Curve 3 Curve 4 Gamma 1.0 Gamma 1.5 Gamma 2.0 Halogen OFF Halogen Lamp 1 Halogen Lamp 2 Halogen Lamp 3 Halogen Lamp 4 Halogen Lamp 5 RAW HUE / SAT RGB CMY Are you sure ? Yes / No Are you sure ? Yes / No                                     |  |  |
|           |                   |                  |                                   |                                                                                                    |  |  |
|           |                   |                  | CC MOD →                          | RAW                                                                                                    |  |  |
|           |                   | 00 1400          |                                   | Curve 1 Curve 2 Curve 3 Curve 4 Gamma 1.0 Gamma 1.5 Gamma 2.0 Halogen OFF Halogen Lamp 1 Halogen Lamp 2 Halogen Lamp 3 Halogen Lamp 5 RAW HUE / SAT RGB CMY Are you sure ? Yes / No Are you sure ? Yes / No Are you sure ? Yes / No Are you sure ? Yes / No Are you sure ? |  |  |
|           |                   | CC MOD           |                                   | RGB                                                                                                    |  |  |
|           |                   |                  |                                   | CMY                                                                                                    |  |  |
|           | O. Win            | Default Preset   |                                   |                                                                                                    |  |  |
|           |                   | User Preset 1    |                                   |                                                                                                    |  |  |
|           | Setting           | User Preset 2    | Load preset 2<br>Save to preset 2 |                                                                                                    |  |  |
|           |                   | User Preset 3    | Load preset 3<br>Save to preset 3 |                                                                                                    |  |  |

|   | T 1            |
|---|----------------|
|   | \ <del>-</del> |
| ╡ |                |

| Main Menu   | Level 1            | Level 2       | Level 3       | Choices / Values   |
|-------------|--------------------|---------------|---------------|--------------------|
|             | System Errors      | $\rightarrow$ | $\rightarrow$ | Read / Reset       |
|             | Fixture Hours      | Total Hours   | $\rightarrow$ | Read               |
|             |                    | Partial Hours | $\rightarrow$ | Read / Reset       |
|             |                    | CPU brd       | $\rightarrow$ | Fw.rev. / Hw.rev.  |
|             | System Version     | com.dev       | $\rightarrow$ | Fw.rev.            |
|             |                    | 0: PT-3f      | $\rightarrow$ | Fw.rev. / Hw.rev.  |
|             |                    | 1: HCR Kx     | $\rightarrow$ | Fw.rev. / Hw.rev.  |
|             | Board Diagnostic   | 0: PT-3f      | $\rightarrow$ | Status / Err%      |
| INFORMATION |                    | 1: HCR Kx     | $\rightarrow$ | Status / Err%      |
|             | DMX Monitor        | Channels      | $\rightarrow$ | Value / Percentage |
|             | Fans Monitor       | Pwr. Sp.      | $\rightarrow$ | Speed (RPM)        |
|             |                    | Pwr. Sp.      | $\rightarrow$ | Speed (RPM)        |
|             |                    | Head          | $\rightarrow$ | Speed (RPM)        |
|             | Sensor status      | Channels      | $\rightarrow$ | n.a / On / Off     |
|             | Network parameters | $\rightarrow$ | $\rightarrow$ | IP Address         |
|             |                    |               |               | IP Mask            |
|             |                    |               |               | MAC Address        |

| - |   |
|---|---|
|   | , |
| ( | 5 |
|   |   |

| Main Menu | Level 1                 | Level 2         | Level 3       | Choices / Values           |
|-----------|-------------------------|-----------------|---------------|----------------------------|
| Manual    | Reset                   | $\rightarrow$   | $\rightarrow$ | Yes / No                   |
| CONTROL   | Channel                 | $\rightarrow$   | $\rightarrow$ | Value / Percentage         |
|           | $\rightarrow$           | $\rightarrow$   | $\rightarrow$ | Complete                   |
| TEST      | $\rightarrow$           | $\rightarrow$   | $\rightarrow$ | Colors                     |
|           | $\rightarrow$           | $\rightarrow$   | $\rightarrow$ | Pan / Tilt                 |
| Advanced  |                         | Zoom repos      | $\rightarrow$ | Off / On                   |
|           |                         | Upload Firmware | Transfer      | Are you sure ?<br>Yes / No |
|           | Access Code <u>1234</u> | Setup Model     | Changing      | Are you sure ?<br>Yes / No |
|           |                         | Calibration     | Channels      | 000 - 255                  |
|           |                         | Menu Locking    | $\rightarrow$ | Unlock Code XXXX           |

#### **SET UP MENU**

#### **DMX ADDRESS**

#### PLEASE NOTE: Without the DMX input signal, the displayed address (DMX Address) blinks.

It lets you select the address (DMX Address) for the control signal. A DMX address between 001 and 512 can be selected.

#### **CHANNEL MODE**

This lets you select the projector operating mode, selecting one of the two available modes:

- Standard (see DMX-Channel Function)
- Vector (see DMX-Channel Function)

#### **FIXTURE ID**

It lets you set the "Fixture ID" to be assigned to the projector. An "ID" between 000 and 255 can be assigned.

#### ETHERNET INTERFACE

It lets you set Ethernet settings to be assigned to the projector as indicated below:

#### **Control Protocol**

It lets you select the "Control Protocol" Art-net to be assigned according to the control unit used; the options available are the following:

- Disabled:
- Art-net on IP 2
- Art-net on IP 10
- Art-net Custom IP

If the **Control Protocol** option is set on **Disabled**, when an **IP** address (**IP2**, **IP10** or **IP Custom**) is selected, the projector immediately initializes the **IP** address that was just selected.

If the **Control Protocol** option is enabled (**IP2**, **IP10** or **IP Custom**) and a new one is selected that is different from the previous one, the projector must be restarted so that it will be correctly initialized.

#### Repeat on DMX

It lets you enable/disable the transmission of the Ethernet protocol by DMX signal to all the connected projectors.

- Disabled: DMX transmission disabled.
- Enabled on primary: DMX transmission enabled.

#### Universe

It lets you set the "DMX Universe" to be assigned to a series of projectors with values between 000 and 255.

#### **Custom IP Address**

It lets you to set the select the "IP Address" Art-net to be assigned, according to the control unit used, with values between 000 and 255.

#### **Custom IP Mask**

It lets you to set the select the "IP Mask" Art-net to be assigned, according to the control unit used, with values between 000 and 255.

6

#### **OPTIONS MENU**

#### **PAN/TILT**

#### **Invert Pan**

It lets you enable (ON) Pan reverse movement. Select OFF to turn off or disable this option.

It lets you enable (ON) Tilt reverse movement. Select OFF to turn off or disable this option.

#### **Swap Pan-Tilt**

It lets you enable (ON) Pan and Tilt channel inversion (and simultaneously Pan fine and Tilt fine). Select OFF to turn off or [7] disable this option.

#### **Encoder Pan-Tilt**

It lets you enable (ON) or disable (OFF) Pan and Tilt Encoder operations.

You can quickly disable the Pan and Tilt Encoder by simultaneously pressing the UP (↑) and DOWN(↓) keys in the "Main Menu".

#### P/T Homing Mode

It lets you set the initial Pan and Tilt Reset mode.

- Standard: Pan & Tilt are simultaneously reset.
- **Sequenced**: Tilt is reset first followed by Pan.

#### Pan Home Def Pos

It lets you assign the Pan channel "home" position at the end of Reset (without a DMX input signal), selecting one from the 4 available positions:

- 0 degree
- 90 degrees
- 180 degrees
- 270 degrees (default)

#### **Tilt Home Def Pos**

It lets you assign the Tilt channel "home" position at the end of Reset (without a DMX input signal), selecting one from the 7 available positions:

- 0%
- 12.5%
- 25%
- 50% (default)
- 75%
- 87.5%
- 100%

#### SILENT MODE

It lets you select the "Silent Mode" from the two available:

- Standard: Maximum speed and consequently maximum effects/fans noise level.
- Quiet: Regulates the speed of the effects (Pan, Tilt, Zoom, Zoom rotation) and of the fans thereby reducing their noise level.

#### **FAN SPEED MODE**

Allows you to set how to manage the fan speed of the head of the fixture, selecting between the two available:

- Auto: the head's fan varies the speed depending on the temperature detected on the LED.
- Full: the head's fan is always at full speed.

#### **DISPLAY**

It lets you activate (ON) display brightness reduction after about 30 seconds in idle status. Select OFF to turn off or disable this option.

#### **SPECIAL FUNCTIONS**

#### Pan / Tilt speed

Lets you select two different Pan and Tilt speeds:

- Normal
- Fast (default)

#### **Dimmer Curve**

Lets you select four different Dimmer channel curves:

- Curve 1 (default)
- Curve 2
- Curve 3
- Curve 4

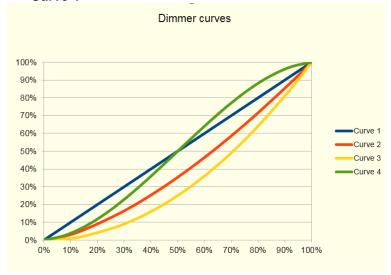

#### **RGB Gamma**

Lets you select three different RGBW gamma curves:

- Gamma 1.0
- Gamma 1.5 (default)
- Gamma 2.0

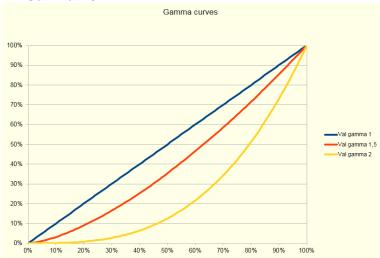

### **Halogen Mode**

Lets you select five different halogen lamp simulations:

- Halogen OFF
- Halogen Lamp 1 750 W (default)
- Halogen Lamp 2 1000 W
- Halogen Lamp 3 1200 W
- Halogen Lamp 4 2000 W
- Halogen Lamp 5 2500 W

#### **CC MOD**

Lets you select foru different mode:

- RAW
- HUE / SAT
- RGB
- CMY

#### **SETTINGS**

Used to save 3 different settings of the items in the option menu and relevant submenus.

- Default preset (\*)
- User preset 1
- User preset 2
- User Preset 3
  - Load preset 'X' is used to recall a previously stored configuration.
  - Save to preset 'X' is used to save the current configuration.

#### (\*) DEFAULT PRESET

It lets you restore default values on all option menu items and relevant submenus.

Press the left and right arrows/keys simultaneously in the "main menu" to quickly restore default values (DEFAULT PRESET).

#### **INFORMATION MENU**

#### SYSTEM ERRORS

It displays a list of errors that occurred when the projector was turned on.

To reset the SYSTEM ERRORS list, press OK. A confirmation message appears (Are you sure you want to clear error list?). Select YES to confirm reset.

#### **FIXTURE HOURS**

It lets you view projector working hours (total and partial).

### **Total counter**

It counts the number of projector working life hours (from construction to date).

#### **Partial counter**

It counts the number of projector partial working life hours from the last reset to date.

Press OK to reset the partial counter. A confirmation message appears on the display (Are you sure ?) Select YES to confirm reset.

#### SYSTEM VERSION

It lets you view the hardware and software versions for each electronic board in the projector.

- CPU brd (CPU board)
- 0: PT-3f (Pan / Tilt board)
- 1: HCR Kx (Led board)

10

#### **BOARD DIAGNOSTIC**

It lets you view the percent errors for each electronic board installed in the projector

- 0: PT-3f (Pan / Tilt board)
- 1: HCR Kx (Led board)

#### **DMX MONITOR**

It lets you view the level of projector DMX channels in bit (Val) and in percent.

## 11

#### **FANS MONITOR**

It lets you view the speed of each fan installed in the projector:

- Pwr.Sup (PSU cooling fan)
- Head (Head cooling fan)

#### **SENSOR STATUS**

It lets you check the correct operations of each "sensor" installed in the projector, each channel is associated with one of the following three parameters:

- n.a.= sensor not available
- ON= sensor working
- OFF= sensor defective

### **NETWORK PARAMS**

Lets you view the projector "Network" parameters meaning:

IP address: Internet Protocol address (two projectors must not have the same IP address)

IP mask: 255.0.0.0

Mac address: Media Access Control; the projector's Ethernet Address.

#### MANUAL CONTROL

#### **RESET**

It lets you reset the projector from the projector control panel.

#### **CHANNEL**

It lets you set the channel DMX levels from the projector control panel (value between 0 and 255 bit or between 0% and 100%).

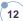

#### **TEST MENU**

It lets you test the correct operations of effects using pre-saved Tests.

#### **ADVANCED MENU**

To access to the "Advanced Menu", enter the code (1234)

#### **ZOOM REPOS**

Allows you to enable (On) or disable (Off) the coming back of the lens assembly, in the absence of DMX signal.

#### **UP LOAD FIRMWARE**

It lets you transfer "firmware" from one projector to all other connected projectors. A confirmation message appears on the display (Are you sure ?) Select YES to confirm or NO to abort this operation.

#### **SETUP MODEL**

It lets you change the projector model (operation probably necessary after replacing the CPU during repairs). A confirmation message (Are you sure?) appears on the display Select YES to confirm (the list of available and selectable projectors appears) or NO to abort this operation.

### **CALIBRATION**

It lets you make small mechanical adjustments on some effects to perfectly align projectors from the control panel. **Factory default** 

It lets you restore default "Calibration" values (128 bit) on all channels.

#### **MENU LOCKING**

It allows you to assign a password to lock the access to the user menu, so that only users know the password can change settings. The password is 4-digit number.